## **OPERATION MANUAL**

## *TX-850/850F 03 type*

(TX-850-03-V1.80)

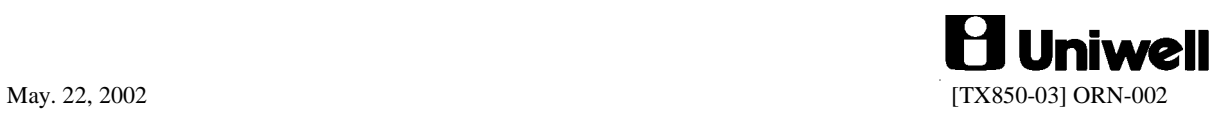

## **CONTENTS**

Refer to the separate User's manual for the specifications, installation, display and screen layout.

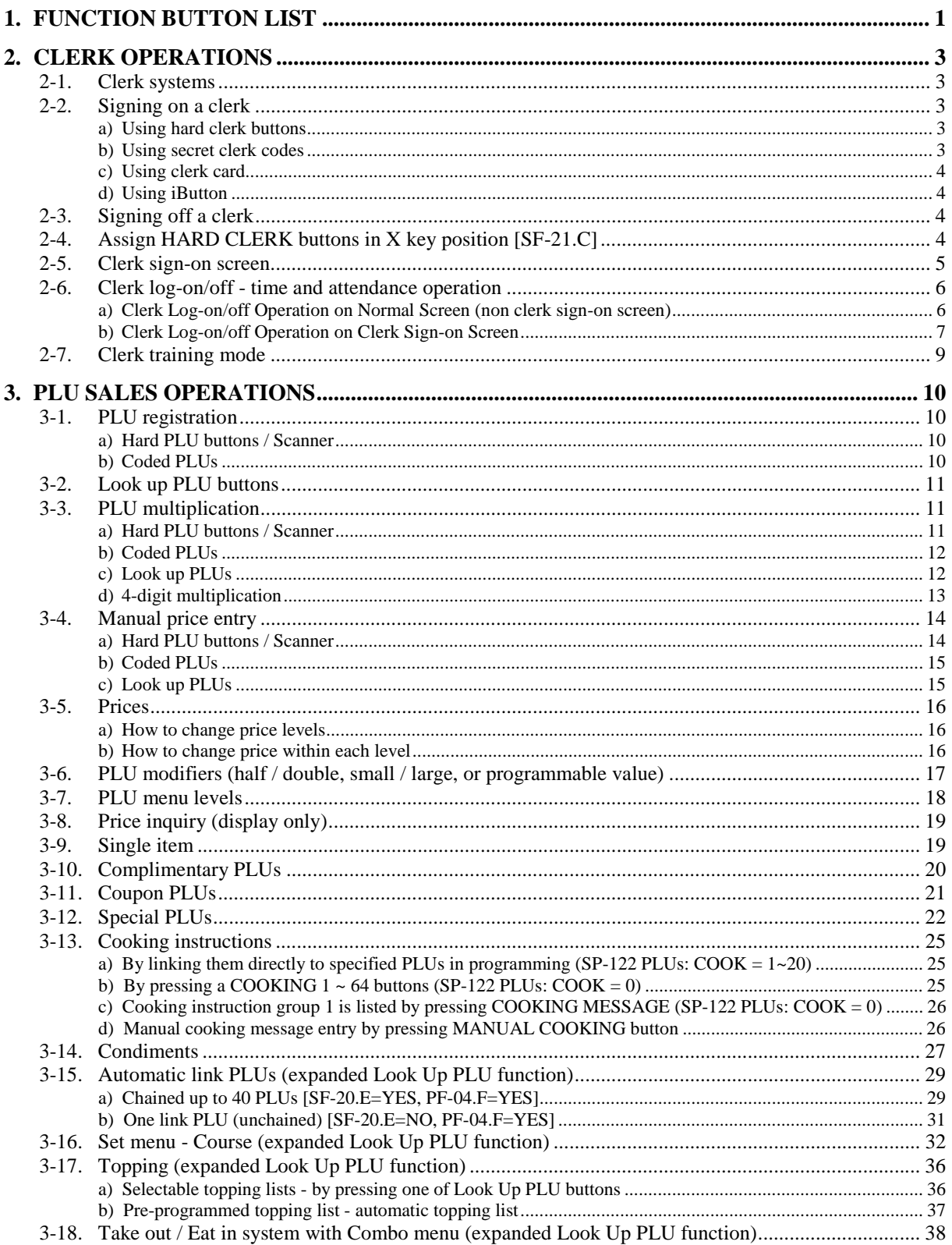

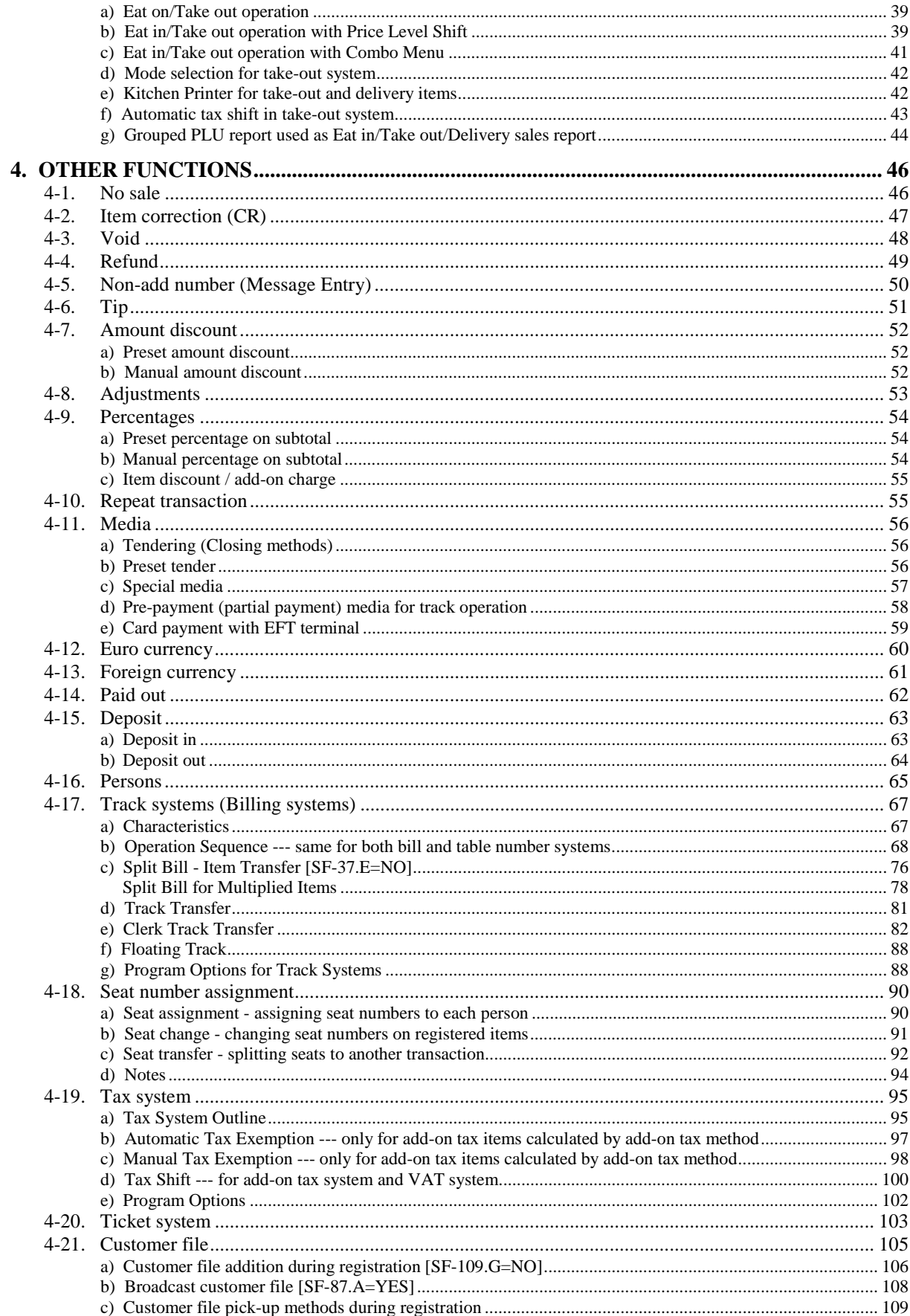

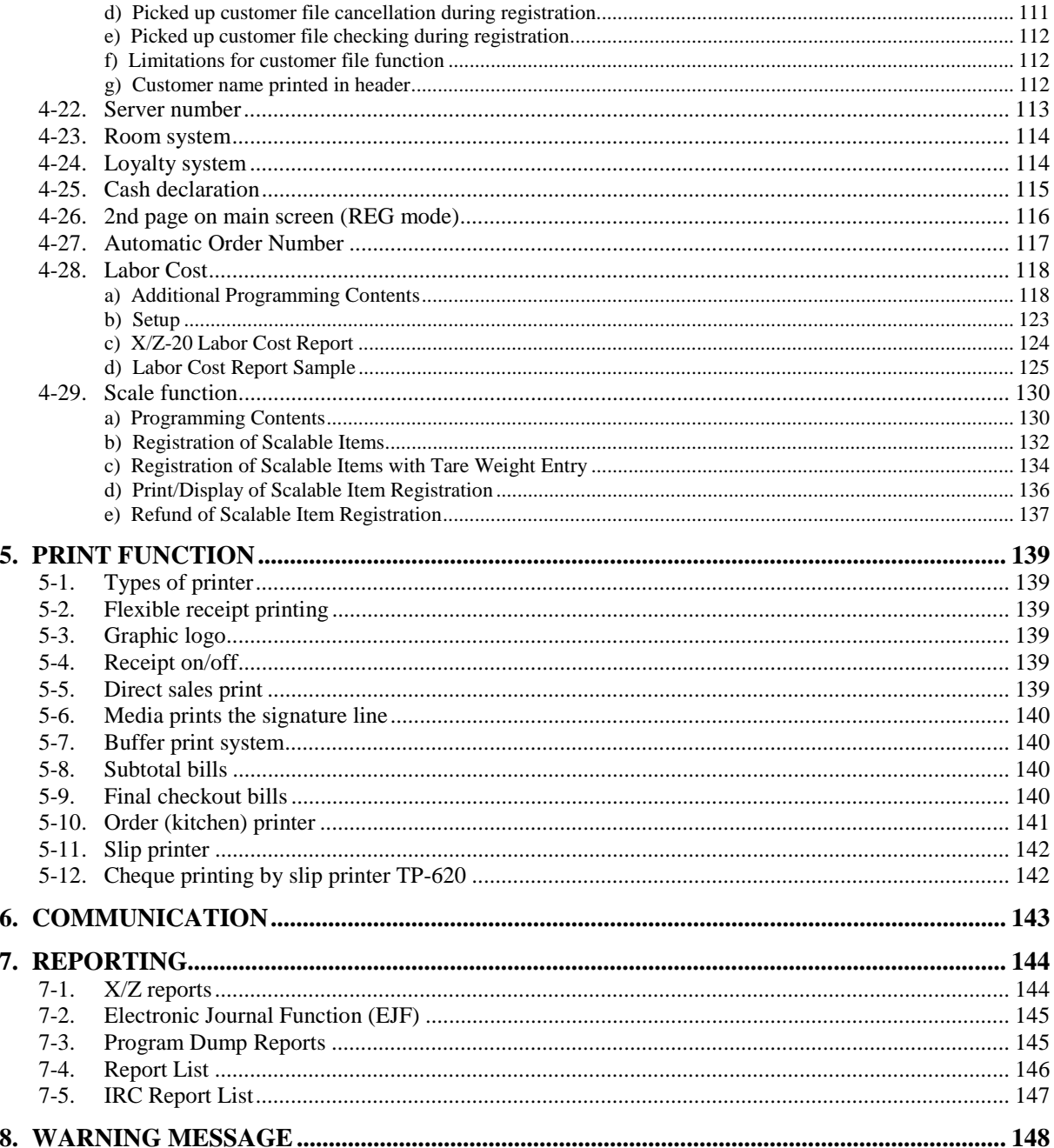

This is a "Table of Contents preview" for quality assurance

The full manual can be purchased from our store: https://the-checkout-tech.com/manuals/uniwell/TX-850-03 operation manual.html

And our free Online Keysheet maker: https://the-checkout-tech.com/Cash-Register-Keysheet-Creator/

HTTPS://THE-CHECKOUT-TECH.COM